## **CS 4204 Computer Graphics**

# *3D Viewing and Projection 3D Viewing and Projection Yong Cao Yong Cao Virginia Tech Virginia Tech*

## **Objective**

•*We will develop methods to camera*  •*We will develop methods to camera We will develop methods to camera through scenes. through scenes. through scenes.*

•*We will develop mathematical tools to*  •*We will develop mathematical tools to We will develop mathematical tools to handle perspective projection. handle perspective projection. handle perspective projection.*

## **The Camera and Perspective Projection**

- •The camera has an eye (or view reference point VRP) at some *point in space. point in space. point in space.*
- •**Its** view volume **is a portion of a pyramid, whose apex is at** the eye. The straight line from a point **P** to the eye is called **the projector of P. (All projectors of a point meet at the eye.)**
- •*The axis of the view volume is called the* view plane normal*,*  •*The axis of the view volume is called the The axis of the view volume is called the* view plane normal view plane normal*, or* VPN**.** *or* VPN**.**
- $\bullet$  The opening of the pyramid is set by the viewangle  $\bm{\theta}$  (see *part b of the figure).*

## **The Camera and Perspective Projection (Refer to the picture on next slide)**

**Three planes are defined perpendicular to the VPN: the near** plane, the view plane, and the far plane.

**<sup>■ Where the planes intersect the VPN they form rectangular**</sup> windows. The windows have an aspect ratio which can be set *in a program. in a program. in a program.*

**<sup>D</sup>OpenGL clips points of the scene lying outside the view** *volume. Points*  **P** *inside the view volume are projected onto volume. Points volume. Points*  **P** *inside the view volume are projected onto inside the view volume are projected onto*  the view plane to a corresponding point P" (part c).

**PFinally, the image formed on the view plane is mapped into** *the viewport (part c), and becomes visible on the display the viewport (part c), and becomes visible on the display the viewport (part c), and becomes visible on the display device. device. device.* 

## **The Camera and Perspective Projection**

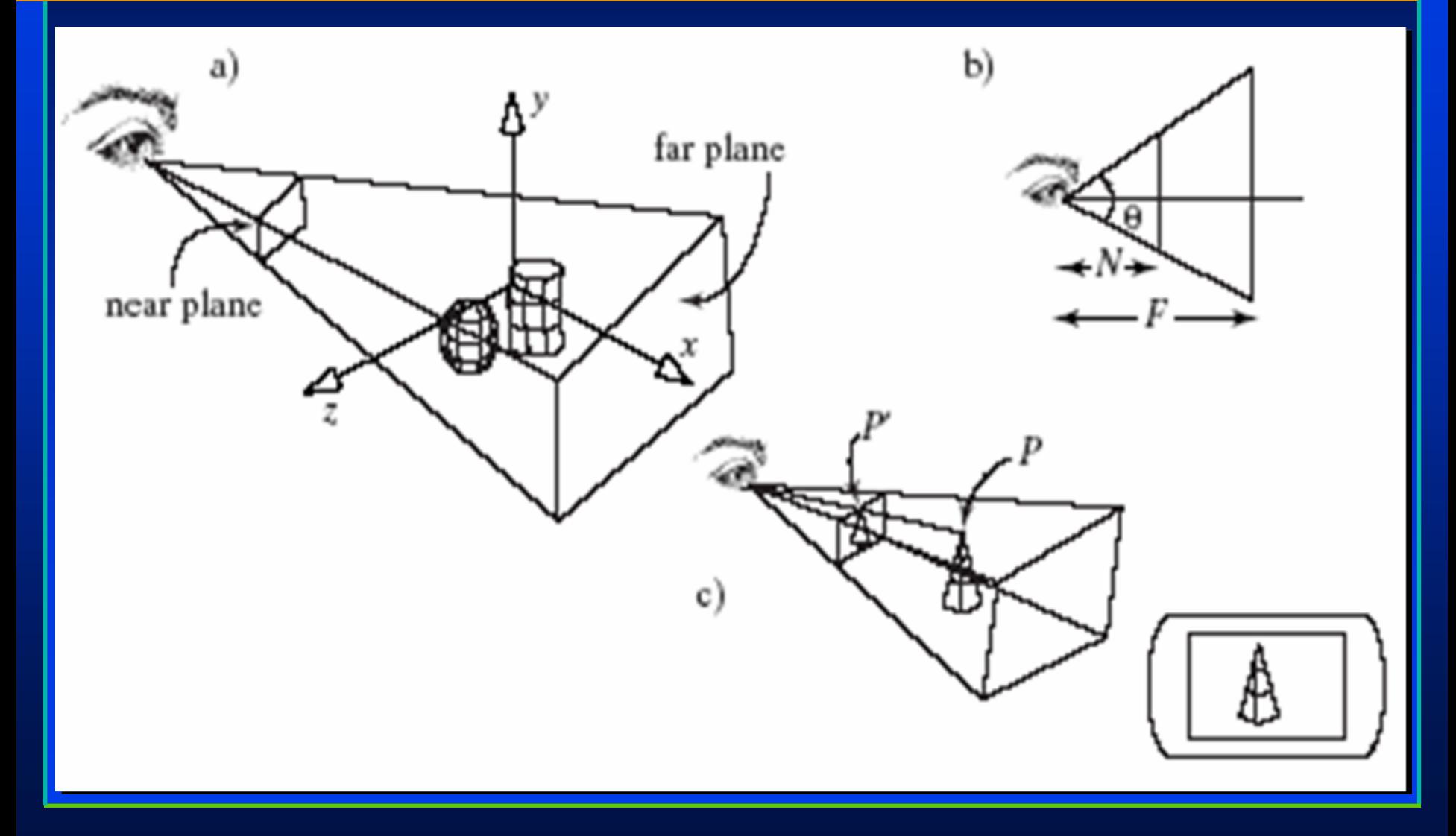

#### **Setting the View Volume**

•*The default camera position has the eye at*  •*The default camera position has the eye at The default camera position has the eye at the origin and the VPN aligned with the*  **z** *- the origin and the the origin and the VPNaligned with the aligned with the*  **z**  *axis. axis.* 

•*The programmer defines a* **look** *point as a*  •*The programmer defines a The programmer defines a* **look** *point as a point as a point of particular interest in the scene, and point of particular interest in the scene, and point of particular interest in the scene, and together the two points eye and look define together the two points eye and look define together the two points eye and look define the VPN as eye – look.* **– look.** 

• This is later normalized to become the vector **n**, which is central in specifying the camera properly. (VPN points from *look* to *eye*.) points from points from *look*to *eye*.)

#### **Setting the View Volume (2)**

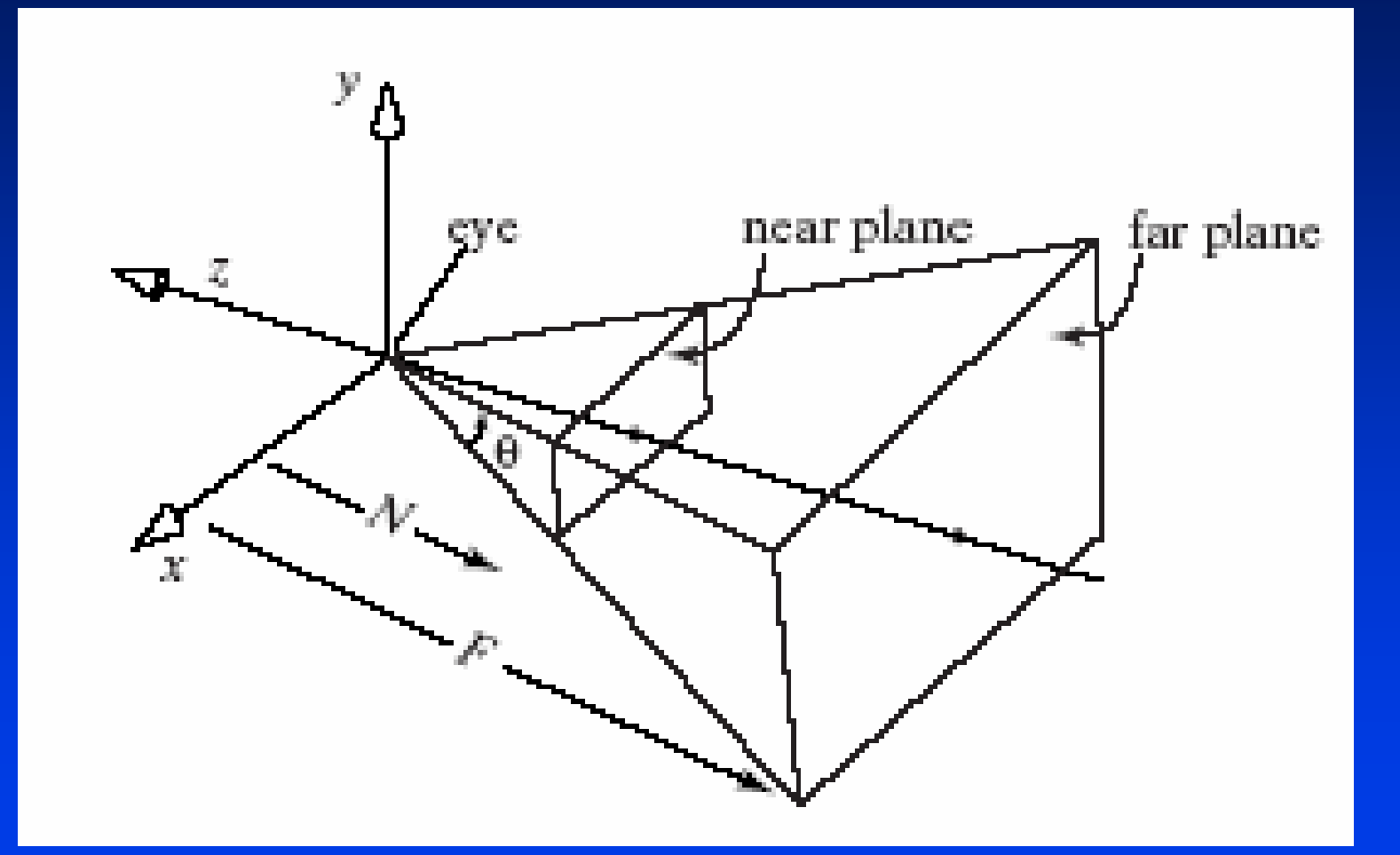

## **Setting the View Volume (3)**

•*To view a scene, we move the camera and aim it in*  •*To view a scene, we move the camera and aim it in To view a scene, we move the camera and aim it in a particular direction. a particular direction. a particular direction.* 

•*To do this, perform a rotation and a translation,*  •To do this, perform a rotation and a translation,<br>which become part of the modelview matrix.

•*Set up the camera's position and orientation in*  **exactly** *the same way we did for the parallelprojection camera.*  •*Set up the camera Set up the camera 's position and orientation in s position and orientation in*  **exactly the same way we did for the parallel-**<br>**projection camera.** 

**glMatrixMode(GL\_MODELVIEW); glMatrixMode(GL\_MODELVIEW);** 

**// make the modelview matrix current // make the modelview matrix current**

*glLoadIdentity(); // start with a unit matrix glLoadIdentity(); // start with a unit matrix*

*gluLookAt(eye.x, eye.y, eye.z, look.x, look.y, look.z, up.x, up.y, up.z); gluLookAt(eye.x, eye.y, eye.z, look.x, look.y, look.z, up.x, up.y, up.z);*

## **Setting the View Volume (4)**

•*As before, this moves the camera so its eye resides at point* **eye***, and it "looks" towards resides at point resides at point* **eye***, and it , and it "looks the point of interest,* **look***. the point of interest, the point of interest,* **look***. " towards towards* 

•*The "upward" direction is generally*  •*The "upward " direction is generally direction is generally suggested by the vector* up*, which is most suggested by the vector suggested by the vector* up*, which is most , which is most often set simply to (0, 1, 0).* 

#### **Camera with Arbitrary Orientation and Position**

•*A camera can have any position and*  •*A camera can have any position and A camera can have any position and orientation in the scene.* 

•*Imagine a transformation that picks up the*  •*Imagine a transformation that picks up the Imagine a transformation that picks up the camera and moves it somewhere in space, camera and moves it somewhere in space, camera and moves it somewhere in space, then rotates it around to aim it as desired. then rotates it around to aim it as desired. then rotates it around to aim it as desired.* 

•*To do this we need a coordinate system*  •*To do this we need a coordinate system To do this we need a coordinate system attached to the camera: u, <sup>v</sup>, and n . attached to the camera: attached to the camera: u, <sup>v</sup>, and n .*

# **Camera with Arbitrary Orientation and Position (2)**

*v* points vertically upward, *n* away from the view volume, and u at right angles to both n and v. The *camera looks toward - n. All are normalized. camera looks toward camera looks toward - n. All are normalized. . All are normalized.*

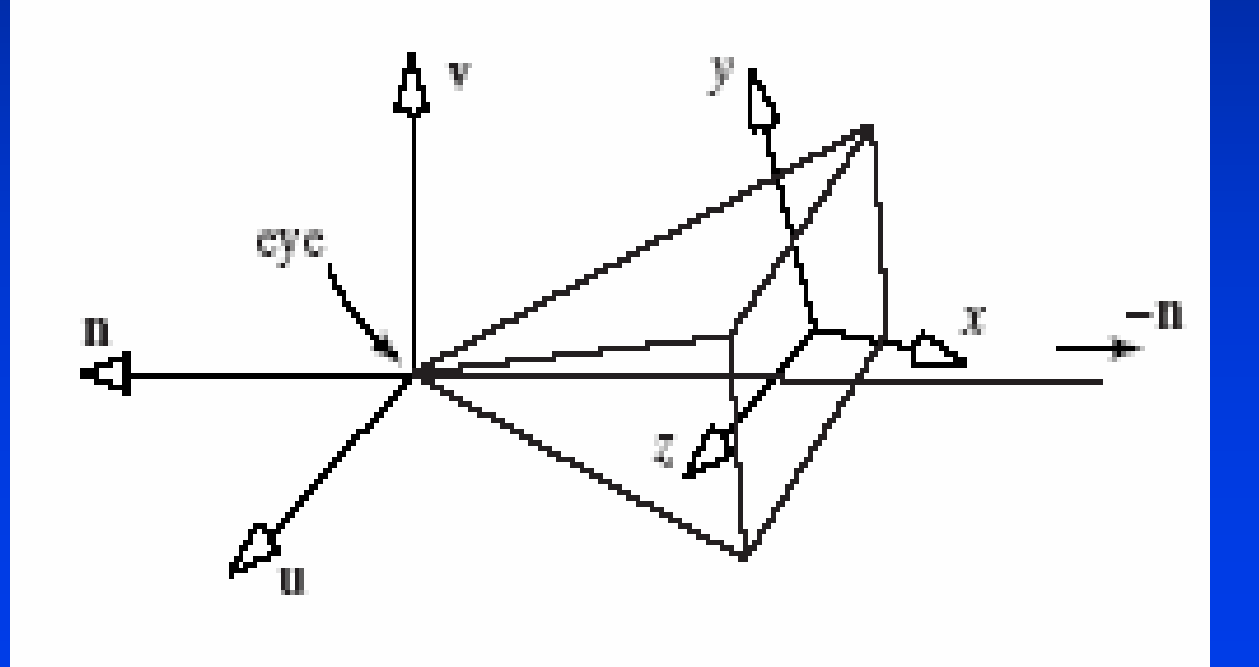

## **gluLookAt and the Camera Coordinate System**

- *gluLookAt takes the points eye and look, and the gluLookAt gluLookAt takes the points eye and look, and the takes the points eye and look, and the vector up vector up*
- n must be parallel to eye look, so it sets n = eye -<br>look *look*
- *<sup>u</sup>points "off to the side", so it makes <sup>u</sup> <sup>u</sup>points "off to the side", so it makes points "off to the side", so it makes <sup>u</sup>* perpendicular to both n and up: u = up x n
- **v must be perpendicular to n and u, so it lets**  $v$  **= n**  $x$ *u u*
- *Note that v and up are not necessarily in the same*  **Note that v and up are not necessarily in the same<br>direction, since v must be perpendicular to n, and** *up need not be. upneed not be. need not be.*

## **gluLookAt and the Camera Coordinate System (2)**

#### *Effect of Effect of Effect of gluLookAt gluLookAt gluLookAt (Demo) (Demo)*

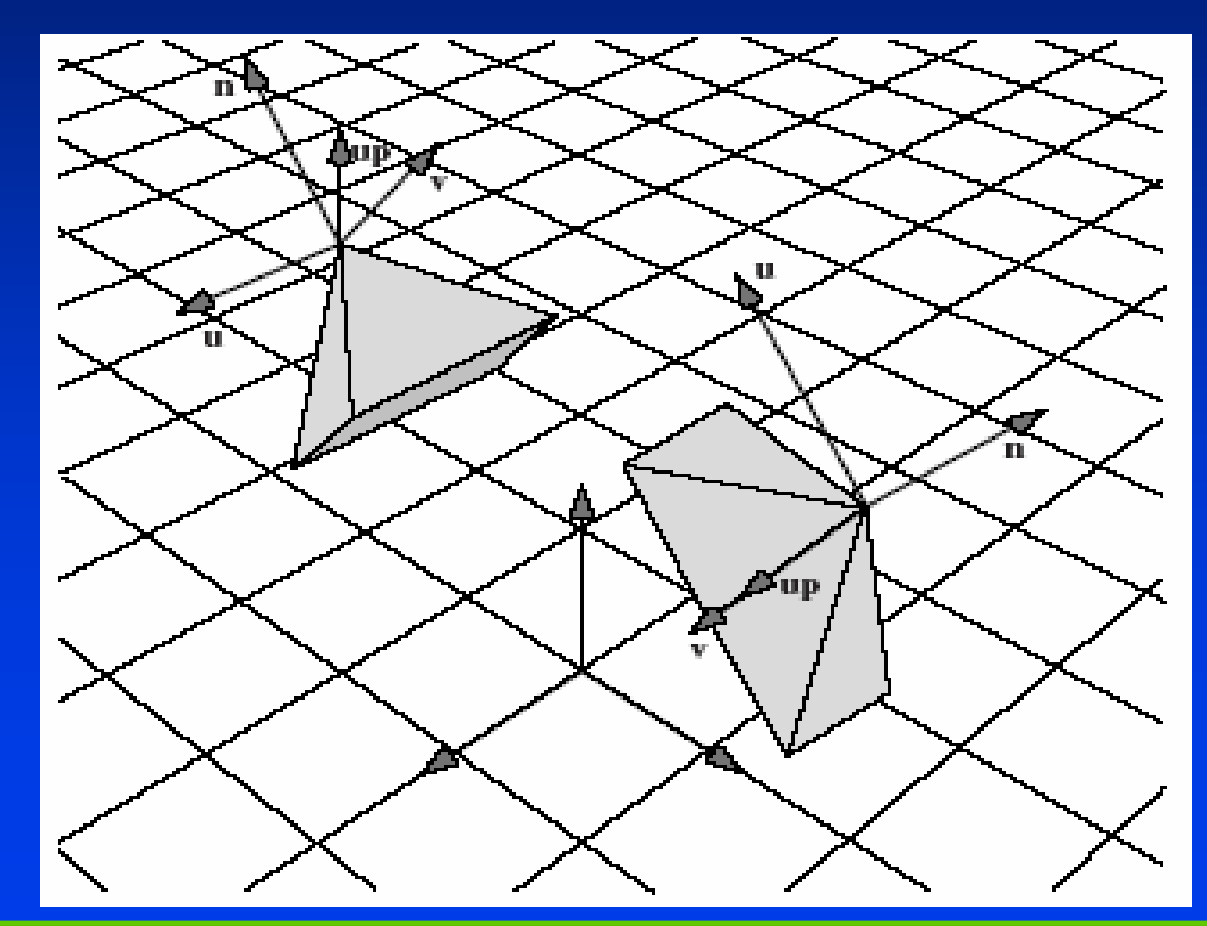

## **gluLookAt and the Camera Coordinate System (3)**

*The view matrix V created by gluLookAt is The view matrix V created by The view matrix V created by gluLookAt gluLookAt is*

$$
V = \begin{pmatrix} u_x & u_y & u_z & d_x \\ v_x & v_y & v_z & d_y \\ n_x & n_y & n_z & d_z \\ 0 & 0 & 0 & 0 \end{pmatrix}
$$

*where dx = -eye·u, dy= -eye·v, dz= -eye·<sup>n</sup> where dx = -eye·u, dy= -eye·v, dz= -eye·<sup>n</sup> V is postmultiplied by M to form the modelview V is postmultiplied postmultiplied by M to form the by M to form the modelview modelview matrix VM. matrix VM. matrix VM.*

## **Perspective Projections of 3-D Objects**

*The graphics pipeline: vertices start in world The graphics pipeline: vertices start in world The graphics pipeline: vertices start in world coordinates; after MV, in eye coordinates, after P, coordinates; after MV, in eye coordinates, after P, coordinates; after MV, in eye coordinates, after P, in clip coordinates; after perspective division, in in clip coordinates; after perspective division, in in clip coordinates; after perspective division, in normalized device coordinates; after V, in screen normalized device coordinates; after V, in screen normalized device coordinates; after V, in screen coordinates. coordinates. coordinates.*

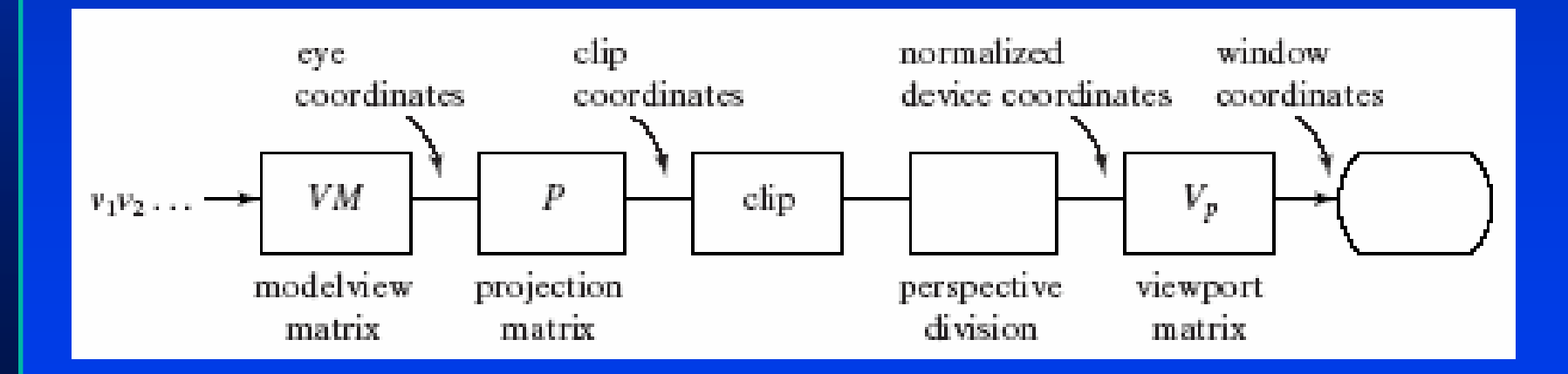

# **Perspective Projections of 3-D Objects (2)**

•*Each vertex*  **v** *is multiplied by the modelview* •*Each vertex Each vertex*  **v** *is multiplied by the is multiplied by the modelview modelview matrix (***VM***), containing all of the modeling matrix ( matrix (***VM***), containing all of the modeling ), containing all of the modeling transformations for the object; the viewing part (***V***) transformations for the object; the viewing part ( transformations for the object; the viewing part (***V***) accounts for the transformation set by the accounts for the transformation set by the accounts for the transformation set by the camera's position and orientation. When a vertex camera 's position and orientation. When a vertex s position and orientation. When a vertex*   $\boldsymbol{\epsilon}$  *emerges from this matrix it is in eye coordinates, that is, in the coordinate system of the eye. that is, in the coordinate system of the eye. that is, in the coordinate system of the eye.*

•*The figure shows this system: the eye is at the*  •*The figure shows this system: the eye is at the The figure shows this system: the eye is at the origin, and the near plane is perpendicular to the* **z** *- origin, and the near plane is perpendicular to the origin, and the near plane is perpendicular to the* **z**  *axis, located at*  **z** *= -* **N***. axis, located at axis, located at*  **z** *= -* **N***.* 

## **Perspective Projections of 3-D Objects (3)**

*A vertex located at*  **P** *in eye coordinates is passed A vertex located at A vertex located at*  **P** *in eye coordinates is passed in eye coordinates is passed through the next stages of the pipeline where it is through the next stages of the pipeline where it is through the next stages of the pipeline where it is*  projected to a certain point (x\*, y\*) on the near plane, *clipping is carried out, and finally the surviving vertices clipping is carried out, and finally the surviving vertices clipping is carried out, and finally the surviving vertices are mapped to the viewport on the display. are mapped to the viewport on the display. are mapped to the viewport on the display.*

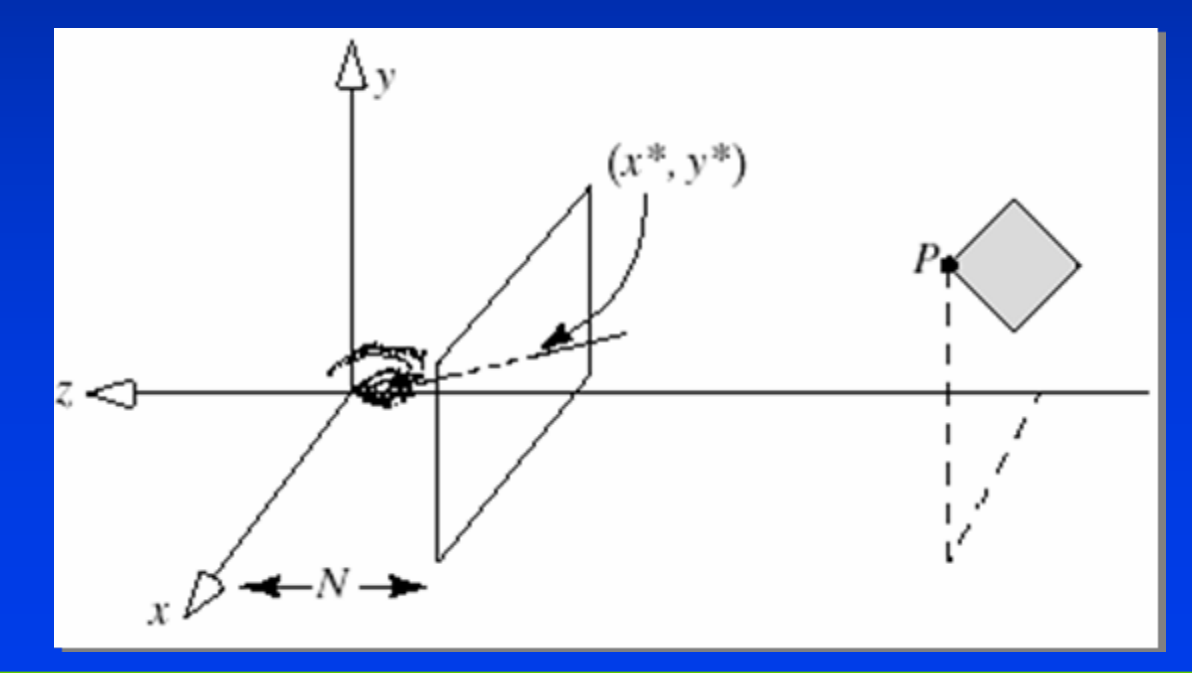

## **Perspective Projections of 3-D Objects (4)**

We erect a local coordinate system on the near *plane, with its origin on the camera's*  **z***-axis. Then it plane, with its origin on the camera plane, with its origin on the camera 's*  **z** *-axis. Then it axis. Then it makes sense to talk about the point x\* units right of makes sense to talk about the point x\* units right of makes sense to talk about the point x\* units right of the origin, and y\* units above the origin. the origin, and y\* units above the origin. the origin, and y\* units above the origin.*

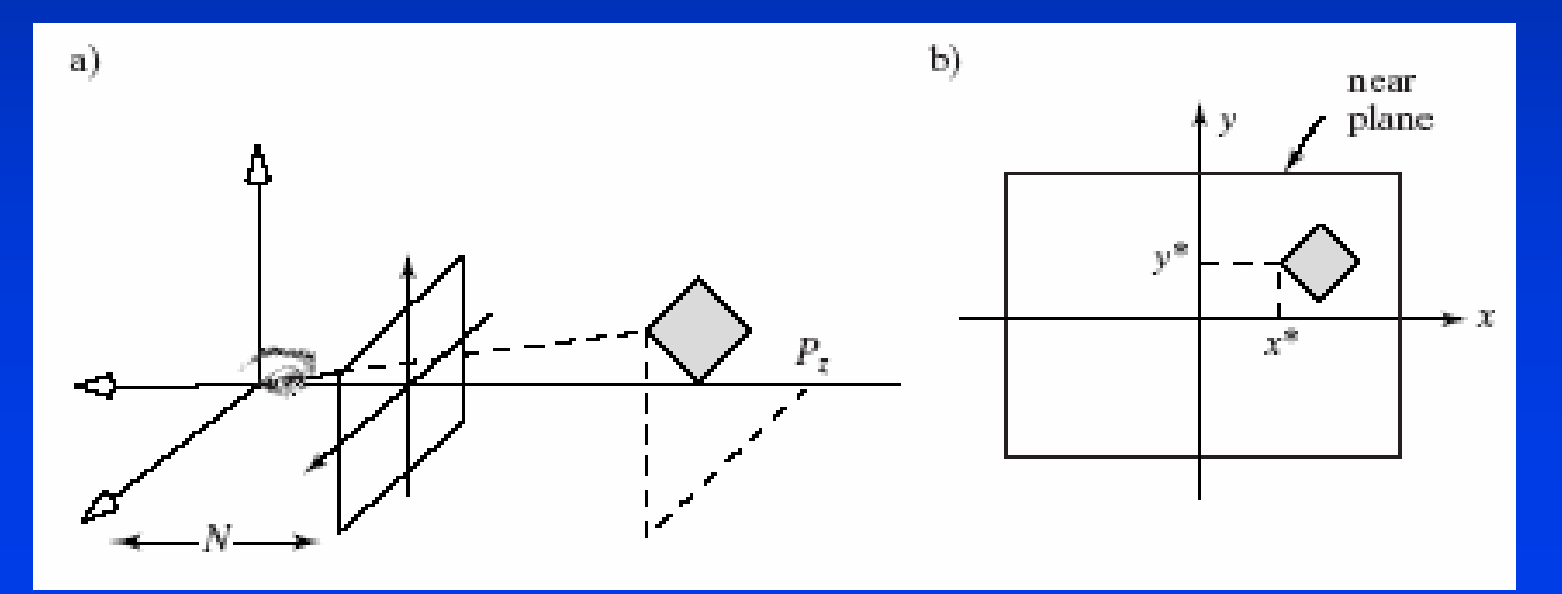

## **Perspective Projections of 3-D Objects (5)**

*(Px, Py, Pz) projects to (x\*, y\*). (Px, Py, Pz) projects to (x\*, y\*). ) projects to (x\*, y\*).*   $x^*/P_x$  = N/(-P ) and y\*/P  $_y$  = N/(-P ) by similar triangles. *Thus P\* = (x\*, y\*) = (N Px/(-Pz), N Py/(-Pz)). Thus P\* = (x\*, y\*) = (N Thus P\* = (x\*, y\*) = (N Px/(- Pz), N Py/(- Pz)).*

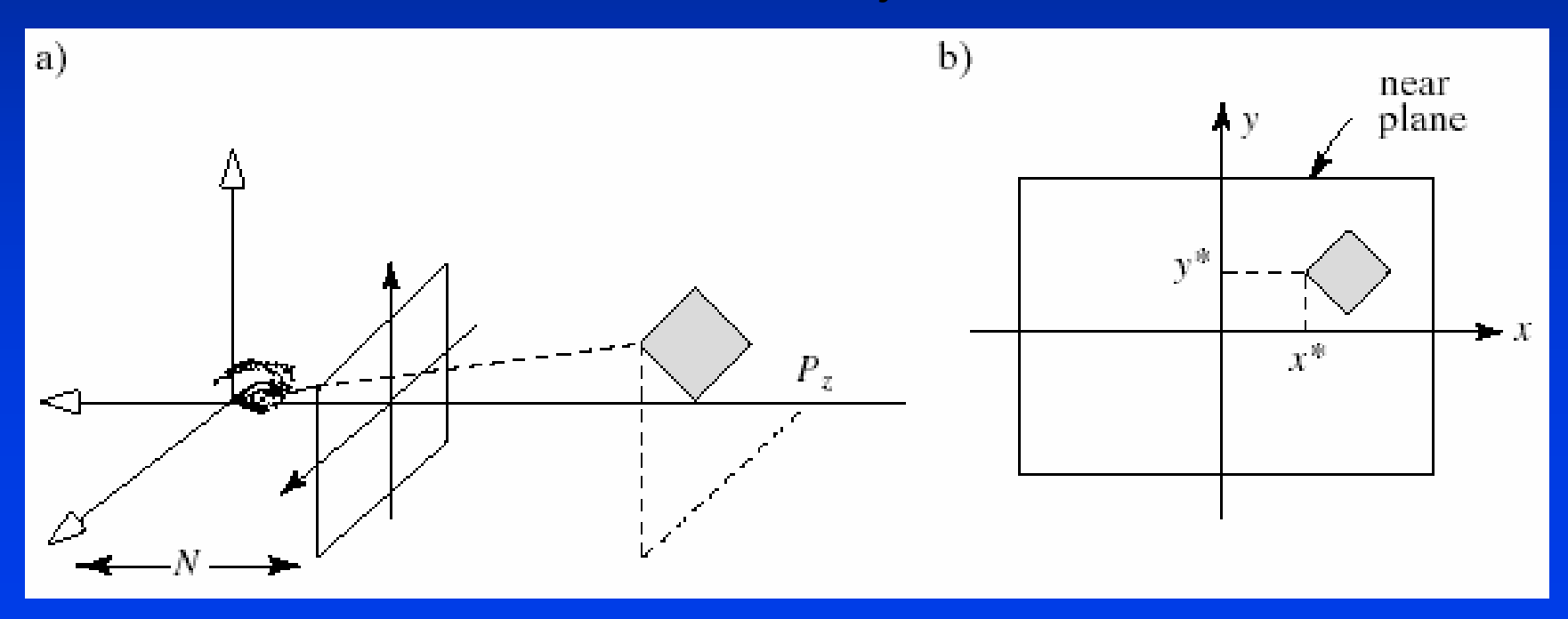

#### **Perspective Projection Properties**

•*|Pz| is larger for points further away from the eye,*  •*|Pz| is larger for points further away from the eye, | is larger for points further away from the eye, and, because we divide by it, causes objects and, because we divide by it, causes objects and, because we divide by it, causes objects further away to appear smaller (perspective further away to appear smaller (perspective further away to appear smaller (perspective foreshortening). foreshortening). foreshortening).*

•*We do not want Pz≥ 0; generally these points (at*  •*We do not want We do not want Pz≥ 0; generally these points (at 0; generally these points (at or behind eye) are clipped. or behind eye) are clipped. or behind eye) are clipped.*

•*Projection to a plane other than N simply scales*  •*Projection to a plane other than N simply scales Projection to a plane other than N simply scales P\*; since the viewport matrix will scale anyway, we P\*; since the viewport matrix will scale anyway, we P\*; since the viewport matrix will scale anyway, we might as well project to N. might as well project to N. might as well project to N.*

#### **Perspective Projection Properties (2)**

•Straight lines project to straight lines. Consider the line between A and B. A projects to A' and B projects to B'.

•In between: consider the plane formed by A, B, and the origin. *Since any two planes intersect in a straight line, this plane* intersects the near plane in a straight line. Thus line segment AB *projects to* **line segment A'B'***. projects to projects to* **line segment segment A'B'***.*

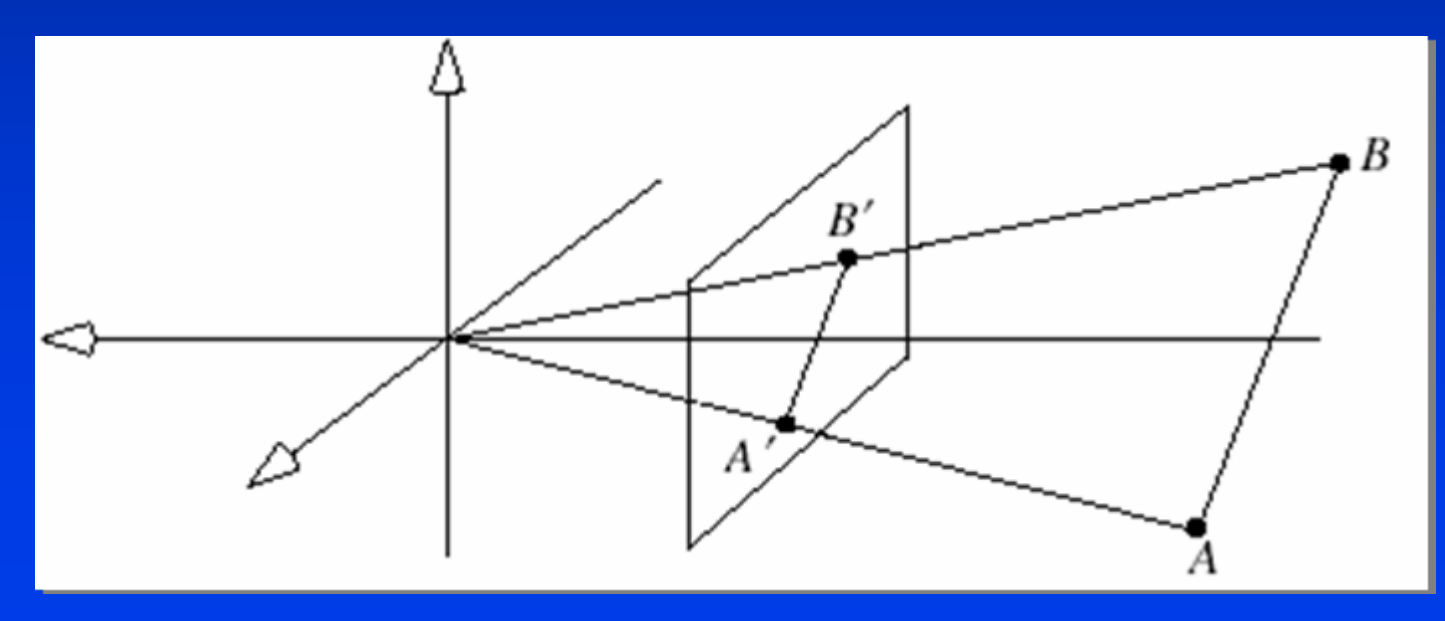

#### **Example Projections of the Barn**

• View #1: The near plane coincides with the front of the barn.

•*In camera coordinates all points on the front wall of the barn*  •*In camera coordinates all points In camera coordinates all points on the front wall of the barn on the front wall of the barn*  have  $P_z$  = -1 and those on the back wall have  $P_z$  = -2. So any *zzpoint (***P** *x,*  **P** *y,*  **P** *z) on the front wall projects to*  **P***' = (***P** *x,*  **P** *point (P<sub>x</sub>, P<sub>y</sub>, P<sub>z</sub>) on the front wall projects to P' = (P<sub>x</sub>, P<sub>y</sub>) and<br>any point on the back wall projects to P' = (P<sub>x</sub>/2, P<sub>y</sub>/2). point ( point (***P** *x,*  **P** *y,*  **P**<sub>z</sub>) on the front wall projects to P<sup>*'*</sup> = (P<sub>x</sub>, P *point (P<sub>x</sub>, P<sub>y</sub>, P<sub>y</sub>) on the front wall projects to P' = (P<sub>x</sub>, P<sub>y</sub>) and the back wall projects to P' = (P<sub>x</sub> /2, P<sub>y</sub> / 2).* 

•*The foreshortening factor is two for points on the back wall. Note that edges on the rear wall project at half their true length. Note that edges on the rear wall Note that edges on the rear wall project at half their true leng project at half their true length. Also note that edges of the barn that are actually parallel in 3D Also note that edges of the barn Also note that edges of the barn that are actually parallel in 3 that are actually parallel in 3D*  **need not** *project as parallel.*  **need not** *project as parallel. project as parallel.* 

# **Example (2)**

#### *In part b, the camera has been moved right, but In part b, the camera has been moved right, but In part b, the camera has been moved right, but everything else is the same. everything else is the same. everything else is the same.*

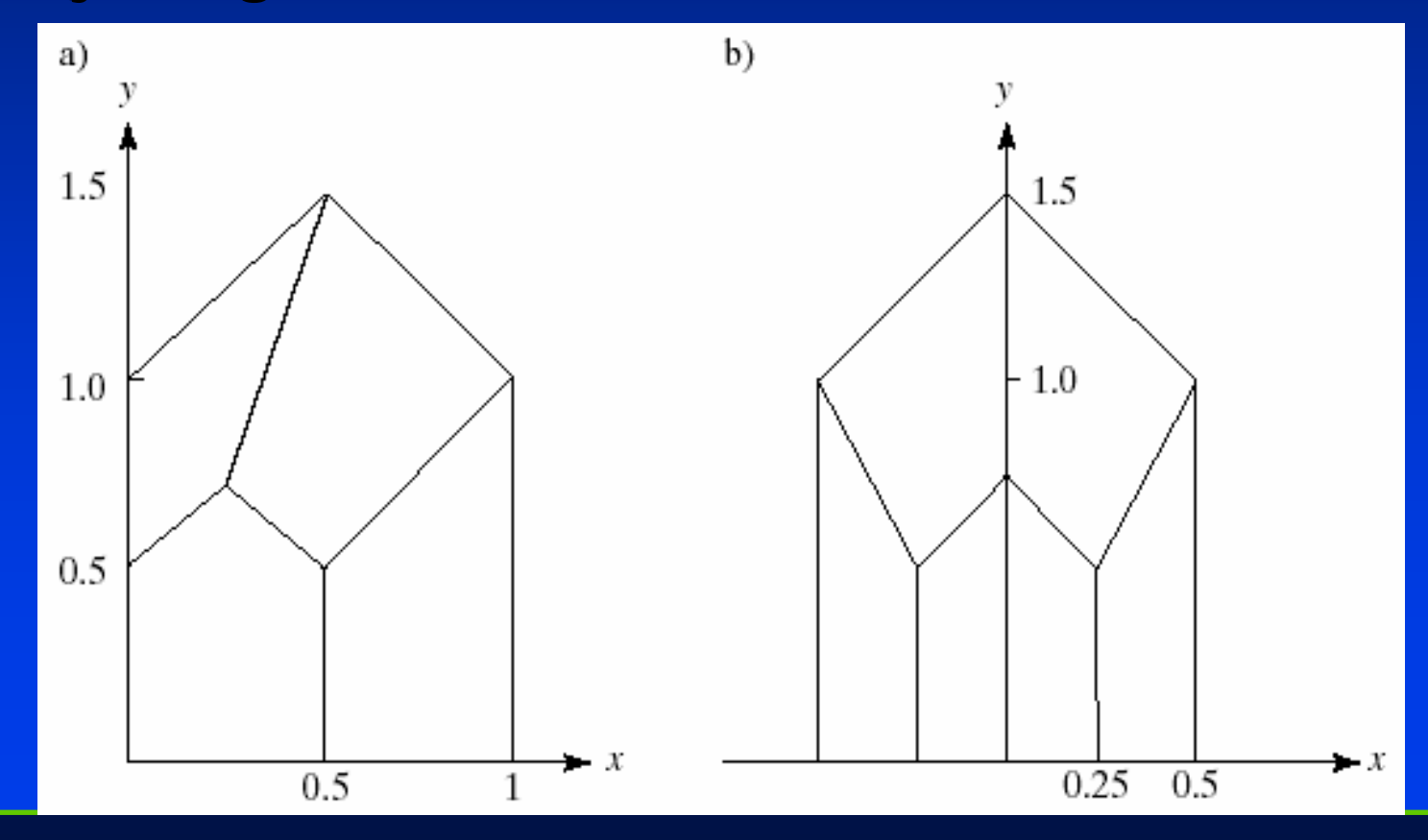

# **Example (3)**

#### *In part c, we look down from above and right In part c, we look down from above and right In part c, we look down from above and right on the barn.*

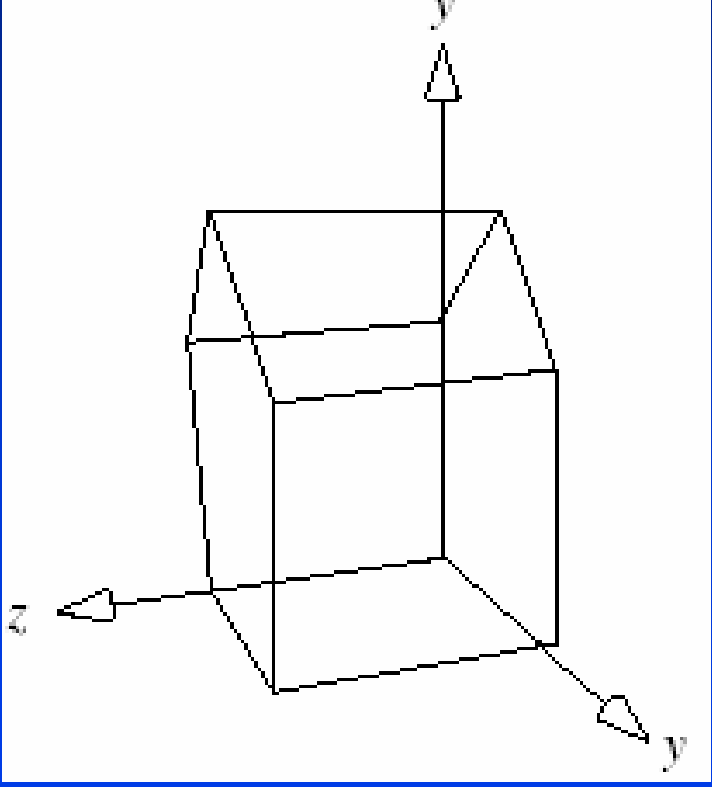

## **Perspective Projection of Lines**

- •*Straight lines are transformed to straight lines.*
- •*Lines that are parallel in 3D project to lines, but not necessarily parallel lines. If not parallel, they meet at some vanishing point.* •Lines that are parallel in 3D project to lines, but<br>not necessarily parallel lines. If not parallel, they<br>meet at some vanishing point.
- •*If Pz ≥ 0, lines that pass through the camera undergo a catastrophic "passage through infinity"; such lines must be clipped. such lines must be clipped. such lines must be clipped.* •*If Pz >If P<sub>z</sub> ≥ 0, lines that pass through the camera<br>undergo a catastrophic "passage through infinity";*
- •*Perspective projections usually produce geometrically realistic pictures. But realism is strained for very long lines parallel to the viewplane. .*•Perspective projections usually produce<br>geometrically realistic pictures. But realism is<br>strained for very long lines parallel to the<br>viewplane.

# **Projection of Straight Lines (2)**

•Effect of projection  $\rightarrow$  on parallel lines: P = A + ct  $\rightarrow$  p(t) =  $-N(IA_x + c_x t)/(A_z + c_z t), [A_y + c_y t]/[A_z + c_z t]) =$ *<sup>z</sup>t]) = - N/[A z <sup>+</sup> c <sup>z</sup>t] (A x + cxt, A <sup>y</sup> + cyt). c zt] (A x + cxt, A <sup>y</sup> <sup>+</sup> cy t). N/[A z +* 

•• N is the distance from the eye to the near plane. •

•*Point A → p(0) = - N/A z (A x, A y).* •*Point A Point A → p(0) = - N/A z (A x, A y).*

 $\bullet$  if the line is parallel to plane N,  $\mathbf{c}_{\mathbf{z}}$  = 0, and p(t) = - N/A, (A $_{\mathbf{x}}$ *+ cxt, A <sup>y</sup> + cyt). + cx t, A <sup>y</sup> <sup>+</sup> cy t). - N/A z (A x*

•*This is a line with slope cy/cx and all lines with direction*  •*This is a line with slope c This is a line with slope cy/cx and all lines with direction and all lines with direction c→ a line with this slope. c→ a line with this slope. a line with this slope.*

•*Thus if two lines in 3D are parallel to each other* and *to the*  •*Thus if two lines in 3D are parallel to each other Thus if two lines in 3D are parallel to each other* and *to the viewplane, they project to two parallel lines. viewplane viewplane, they project to two parallel lines. , they project to two parallel lines.*

# **Projection of Straight Lines (3)**

If the line is not parallel to plane N (near plane), look at *limit as t becomes ∞ for p(t), which is -N/c<sub>z</sub> (c<sub>x</sub>, c<sub>y</sub>), a<br>constant. limit as t becomes ∞ for p(t), which is -N/c<sub>z</sub> (c<sub>x</sub>, c<sub>y</sub>), a<br>constant. constant.*

•• All lines with direction **c** reach this point as t becomes ∞; it is called the vanishing point. called the vanishing point. called the vanishing point.  $\bullet$ 

*Thus all parallel lines share Thus all parallel lines share Thus all parallel lines share*  the same vanishing point. *In particular, these lines In particular, these lines In particular, these lines project to lines that are project to lines that are project to lines that are*  **not** *parallel.* **not** *parallel. parallel.*

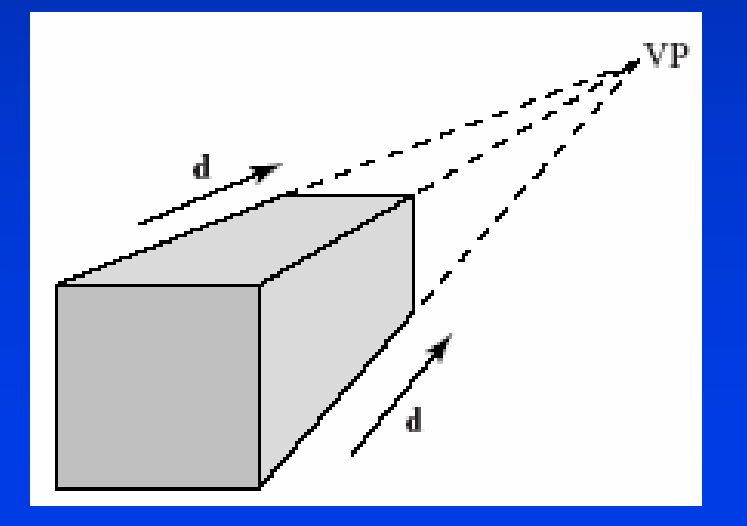

# **Projection of Straight Lines ( ≤ )**

•*Geometry of*  •*Geometry of Geometry of*   $\boldsymbol{\mathsf{vanishing}}$  point:  $\boldsymbol{\mathsf{A}}$ *projects to A', B projects to*  **B***', etc. projects to projects to*  **B** *', etc. Very remote points Very remote points Very remote points*  **on the line project to VP** *as shown.* **VP** *as shown. as shown. ',*  **B**

•*Line from eye to VP*  •*Line from eye to VP Line from eye to VP becomes parallel to becomes parallel to becomes parallel to line AB. line AB. line AB.* 

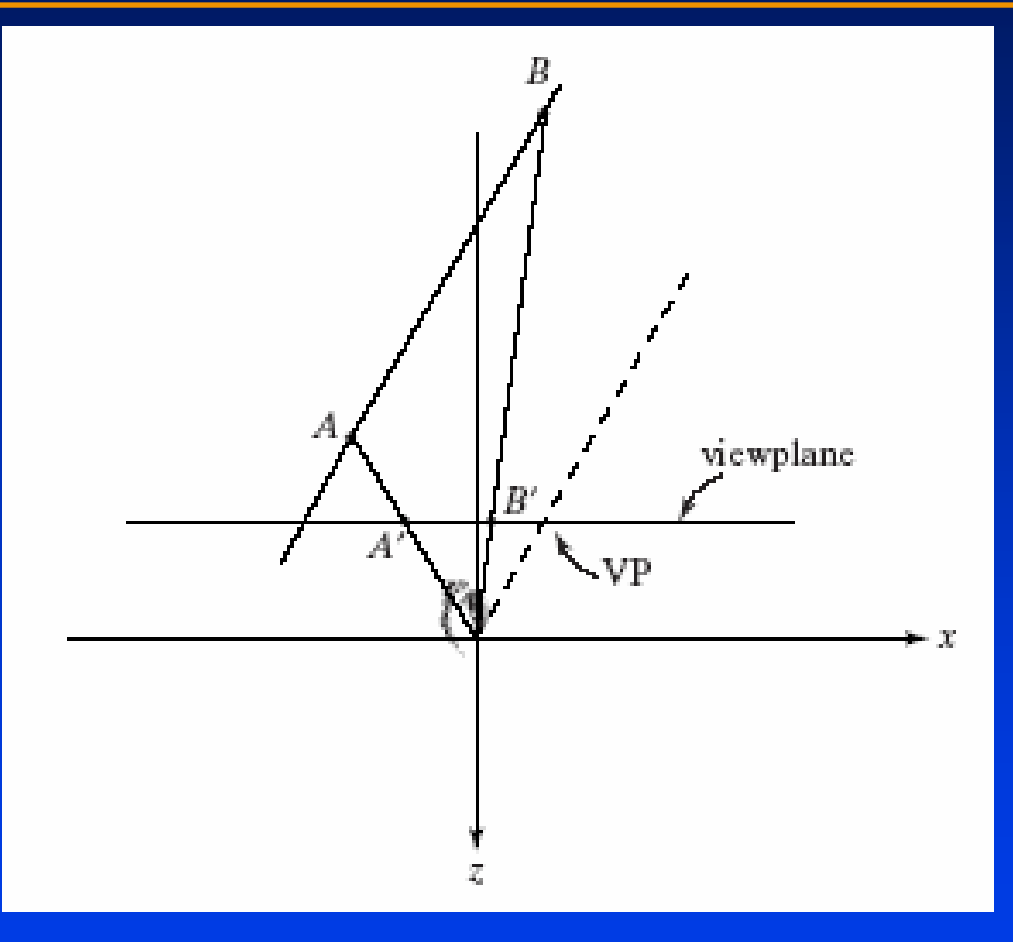

# **Example: horizontal grid in perspective**

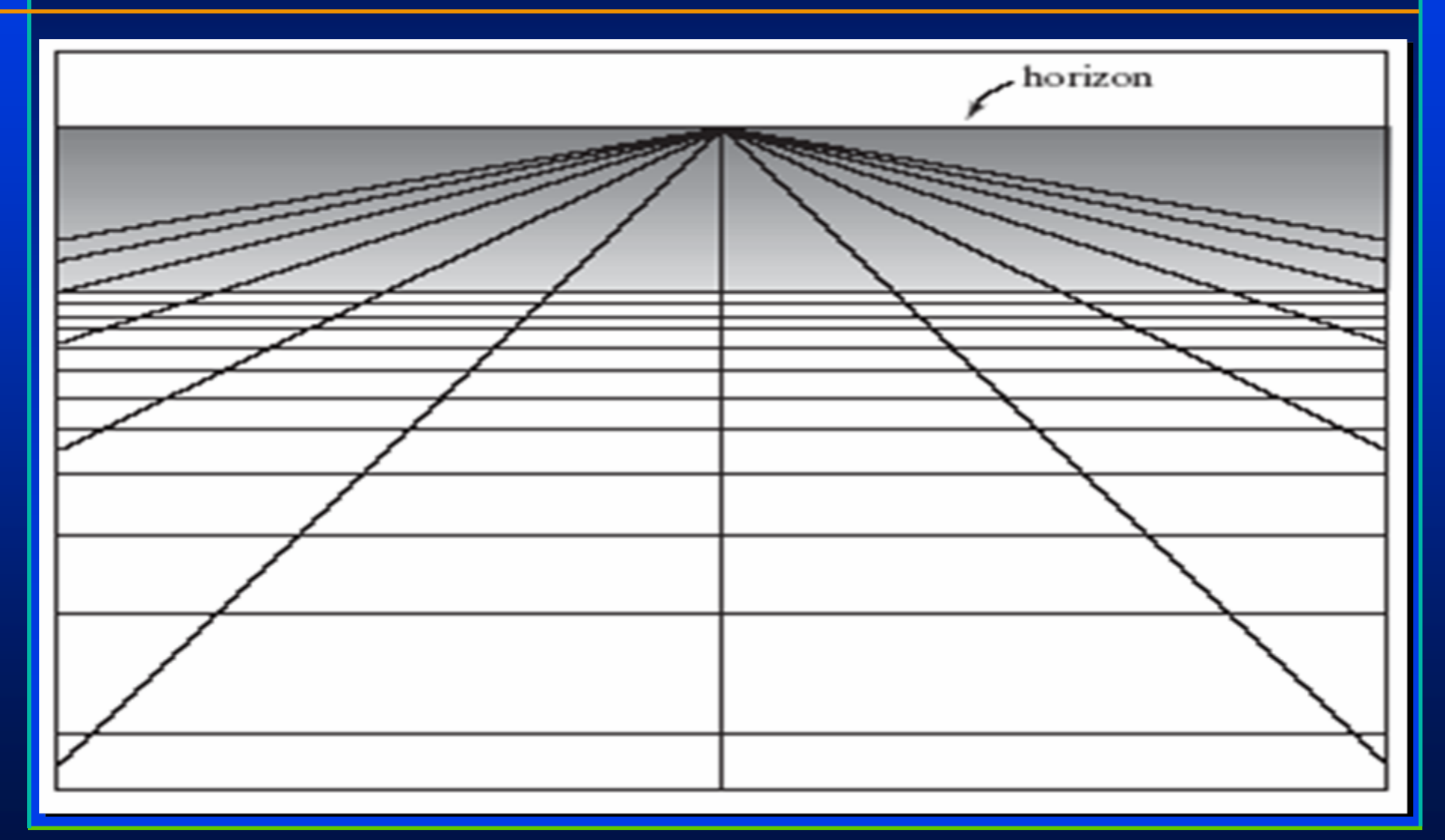

# **Projection of Straight Lines (5)**

*Lines that pass behind Lines that pass behind Lines that pass behind the eye have a different geometry for the vanishing point; as C the eye have a different<br>geometry for the<br>vanishing point; as C<br>approaches the eye plane, its projection moves infinitely far to the right. plane, its projection<br>moves infinitely far to<br>the right.* 

*When it reaches the eye plane, it jumps infinitely When it reaches the eye plane, it jumps infinitely plane, it jumps infinitely plane in the left and starts far to the left and starts far to the left and starts far to the left and starts far to the left and starts far t moving right. moving right. moving right.*

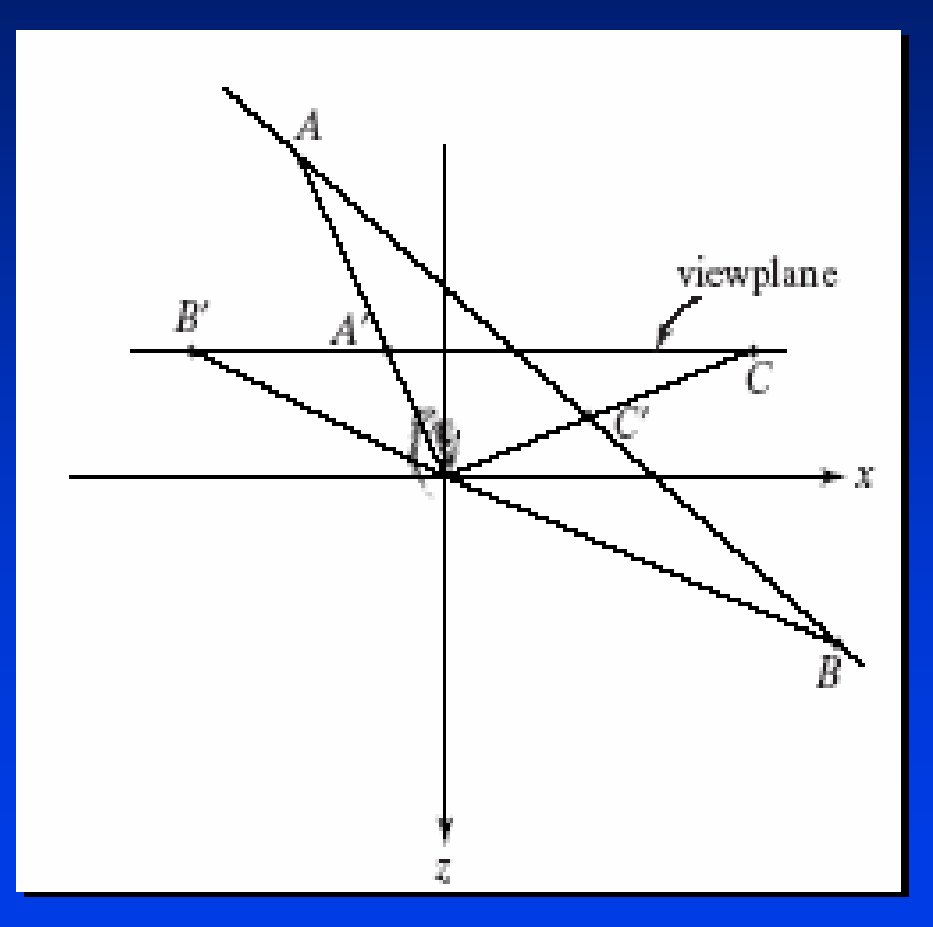

## **Incorporating Perspective in the Graphics Pipeline**

•*We need to add depth information*  •*We need to add depth information We need to add depth information (destroyed by projection). (destroyed by projection). (destroyed by projection).*

•*Depth information tells which surfaces are in front of other surfaces, for hidden surface in front of other surfaces, for hidden surface in front of other surfaces, for hidden surface removal. removal. removal.* 

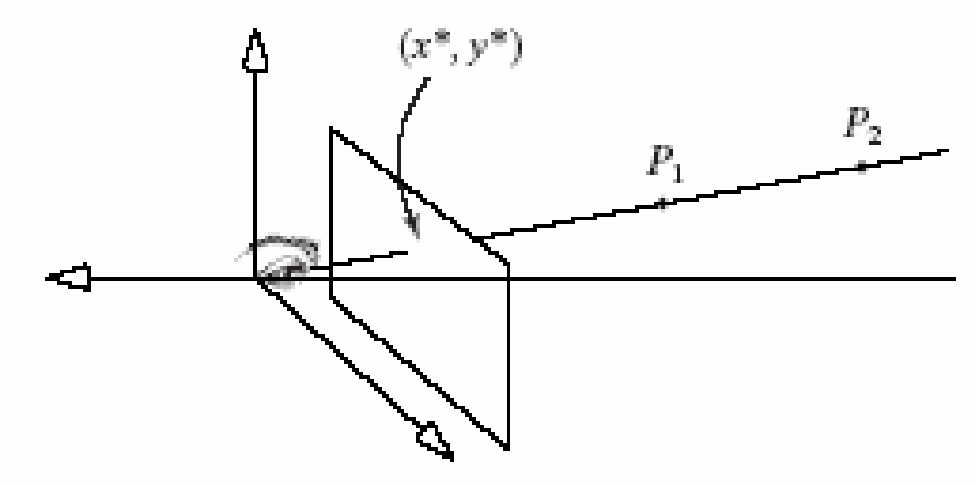

**Incorporating Perspective in the Graphics Pipeline (2)**

*Instead of Euclidean distance, we use a* pseudodepth, -1  $\leq$  P  $_{\rm z}$  '  $\leq$  1 for -N >z >-F. This *quantity is faster to compute than the Euclidean quantity is faster to compute than the Euclidean quantity is faster to compute than the Euclidean distance. distance. distance.*

*We use a projection point (x\*, y\*, z\*) = [N/(-P<sub>2</sub>)][NP<sub>x</sub>,<br>NP<sub>y</sub>, N (a + bP<sub>2</sub>)], and choose a and b so that P<sub>z</sub> ' = -1<br>when P<sub>z</sub> = -N and 1 when P<sub>z</sub> = -<i>-F*. *Result: a = -(F + N)/(F - N), b = -2FN/(F - N). Pz' increases (becomes more positive) as Pz decreases (becomes more negative, moves further away).*  We use a projection point (x\*, y\*, z\*) = [N/(-P<sub>2</sub>)][NP<sub>x</sub>,<br>NP<sub>y</sub>, N (a + bP<sub>2</sub>)], and choose a and b so that P<sub>2</sub>' = -1<br>when P<sub>z</sub> = -N and 1 when P<sub>z</sub> = -F. *-- N), b = -2FN/(F - N). Pz' increases (becomes more positive) as ' increases (becomes more positive) as Pzdecreases (becomes more negative, moves further away).* 

#### **Illustration of Pseudo-depth Values**

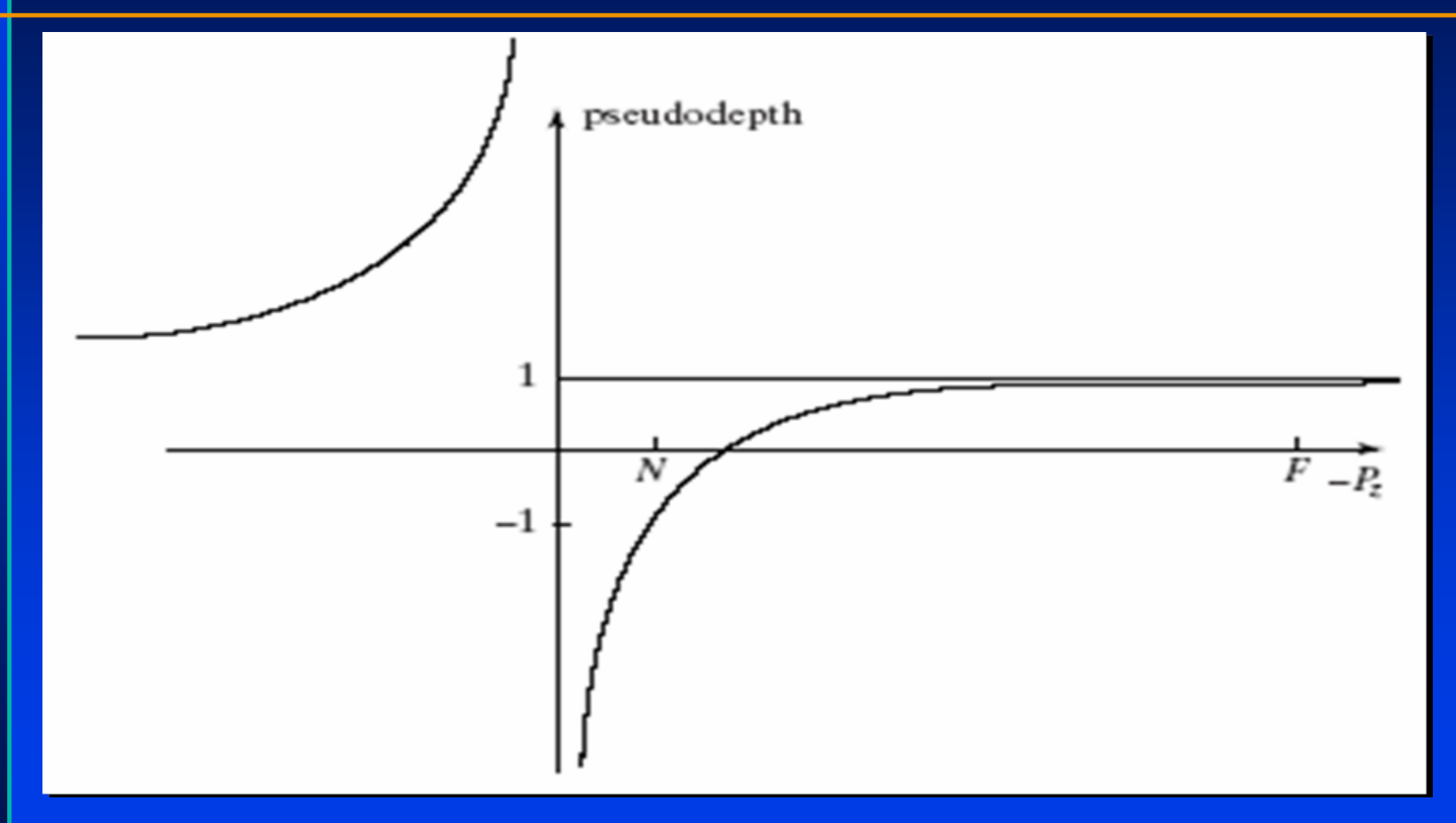

**Incorporating Perspective in the Graphics Pipeline (3)**

*Pseudodepth values bunch together as - Pseudodepth Pseudodepth values bunch together as values bunch together as gets closer to*  **F***, causing difficulties for gets closer to gets closer to*  **F***, causing difficulties for , causing difficulties for hidden surface removal. hidden surface removal. hidden surface removal.*

*When N is much smaller than F, as it normally will be, pseudodepth can be normally will be, normally will be, pseudodepth pseudodepth can be approximated by approximated by approximated by*   $\approx 1+\frac{2N}{\sqrt{2}}$ 2

*pseudodepth Pz* **P** *z*

*-***P** *z*

## **Perspective Transformation and Homogeneous Coordinates**

We have used homogeneous coordinates for *points and vectors. Now we want to extend points and vectors. Now we want to extend points and vectors. Now we want to extend them to work with perspective them to work with perspective them to work with perspective transformations. transformations. transformations.* ⎟  $\left(\right.wP_{x}\right)$ ⎜

*Point P for any w ≠* 0 *is given by* 

- ••**Before we display a point, we divide Before we display a point, we divide** all 4 coordinates by w.
- Affine transformations do not change w, since the last row of an affine transformation matrix is  $(\mathbf{0},\,\mathbf{0},\,\mathbf{0},\,\mathbf{1}).$

⎟ ⎟ ⎟ ⎟ ⎠ ⎜ ⎜ ⎜ ⎜  $\setminus$  $P=% {\textstyle\sum\nolimits_{j\in N(i)}} e_{j}e_{j}^{\dag}$ *wwP wP z y*

**Perspective Transformation and Homogeneous Coordinates (2)**

- •*For example, the point (1, 2, 3) has the*  •*For example, the point (1, 2, 3) has the For example, the point (1, 2, 3) has the representations (1, 2, 3, 1), (2, 4, 6, 2), (0.003, 0.006, representations (1, 2, 3, 1), (2, 4, 6, 2), (0.003, 0.006, representations (1, 2, 3, 1), (2, 4, 6, 2), (0.003, 0.006, 0.009, 0.001), (-1, -2, -3, -1), etc. 0.009, 0.001), ( 0.009, 0.001), (-1, -2, -3, -1), etc. 1), etc.*
- •*To convert a point from* **ordinary coordinates** *to*  •*To convert a point from To convert a point from* **ordinary coordinates ordinary coordinates** *to*  **homogeneous coordinates***, append a 1.* **homogeneous coordinates homogeneous coordinates***, append a 1. , append a 1.*

•*To convert a point from* **homogeneous coordinates** •*To convert a point from To convert a point from* **homogeneous coordinates homogeneous coordinates** *to* **ordinary coordinates***, divide all components by to* **ordinary coordinates ordinary coordinates***, divide all components by , divide all components by the last component and discard the fourth the last component and discard the fourth the last component and discard the fourth component. component. component.*

**Perspective Transformation and Homogeneous Coordinates (3)**

Suppose we multiply a point in this new form *by a matrix with the last row (0, 0, -1, 0). (The perspective projection matrix will have (The perspective projection matrix will have (The perspective projection matrix will have this form.) this form.) this form.)*

$$
\begin{pmatrix} N & 0 & 0 & 0 \ 0 & N & 0 & 0 \ 0 & 0 & a & b \ 0 & 0 & -1 & 0 \ \end{pmatrix} \begin{pmatrix} wP_x \\ wP_y \\ wP_z \\ w \end{pmatrix} = \begin{pmatrix} wNP_x \\ wNP_y \\ w(aP_z + b) \\ -wP_z \end{pmatrix}
$$

**Perspective Transformation and Homogeneous Coordinates (4)**

*The resulting point corresponds (after dividing The resulting point corresponds (after dividing The resulting point corresponds (after dividing through by the 4th component) to (x\*, y\*, z\*) = through by the 4 through by the 4th component) to (x\*, y\*, z\*) = component) to (x\*, y\*, z\*) =*

$$
(N\frac{P_x}{-P_z}, N\frac{P_y}{-P_z}, \frac{aP_z + b}{-P_z})
$$

Using homogeneous coordinates allows us to *capture perspective using a matrix multiplication. capture perspective using a matrix multiplication. capture perspective using a matrix multiplication. To make it work, we must always divide through by To make it work, we must always divide through by To make it work, we must always divide through by the fourth component, a step which is called the fourth component, a step which is called the fourth component, a step which is called perspective division. perspective division perspective division.* 

## **Perspective Transformation and Homogeneous Coordinates (5)**

- •*A matrix that has values other than (0,0,0,1) for its*  •*A matrix that has values other than (0,0,0,1) for its A matrix that has values other than (0,0,0,1) for its fourth row does not perform an affine fourth row does not perform an affine fourth row does not perform an affine transformation. It performs a more general class of transformation. It performs a more general class of transformation. It performs a more general class of transformation called a perspective transformation. transformation called a transformation called a perspective transformation perspective transformation.*
- •*It is a transformation, not a projection. A*  •*It is a transformation, not a projection. A It is a transformation, not a projection. A projection reduces the dimensionality of a point, to projection reduces the dimensionality of a point, to projection reduces the dimensionality of a point, to*  a 3-tuple or a 2-tuple, whereas a perspective *transformation takes a 4-tuple and produces a 4- transformation takes a 4 transformation takes a 4-tuple and produces a 4 tuple and produces a 4 tuple. tuple.*

## **Perspective Transformation and Homogeneous Coordinates (6)**

#### Where does the projection part come into play?

- ••• The first two components of this point are used for drawing: to locate in screen coordinates the position of the point to be drawn.
- The third component is used for depth testing.

As far as locating the point on the screen is  $\overline{\phantom{a}}$ *concerned, ignoring the third component is concerned, ignoring the third component is concerned, ignoring the third component is equivalent to replacing it by 0; this is the projection equivalent to replacing it by 0; this is the projection equivalent to replacing it by 0; this is the projection part (as in orthographic projection, Ch. 5). part (as in orthographic projection, Ch. 5). part (as in orthographic projection, Ch. 5).*

**Perspective Transformation and Homogeneous Coordinates (7)**

*(perspective projection) = (perspective (perspective projection) = (perspective (perspective projection) = (perspective transformation) + (orthographic projection). transformation) + (orthographic projection). transformation) + (orthographic projection). OpenGL does the transformation step separately from the projection step. separately from the projection step. separately from the projection step. It inserts clipping, perspective division, and It inserts clipping, perspective division, and It inserts clipping, perspective division, and one additional mapping between them. one additional mapping between them. one additional mapping between them.* 

**Perspective Transformation and Homogeneous Coordinates (7)**

•*When we wish to display a mesh model we must*  •*When we wish to display a mesh model we must When we wish to display a mesh model we must send thousands or even millions of vertices down send thousands or even millions of vertices down send thousands or even millions of vertices down the graphics pipeline. the graphics pipeline. the graphics pipeline.* 

•*Clearly it will be much faster if we can subject*  •*Clearly it will be much faster if we can subject Clearly it will be much faster if we can subject each vertex to a* **single** *matrix multiplication rather each vertex to a each vertex to a* **single** *matrix multiplication rather matrix multiplication rather than to a sequence of matrix multiplications. than to a sequence of matrix multiplications. than to a sequence of matrix multiplications.* 

•*This is what OpenGL does: it multiplies all of the*  •*This is what OpenGL does: it multiplies all of the This is what OpenGL does: it multiplies all of the required matrices into a single matrix* **once** *and required matrices into a single matrix required matrices into a single matrix* **once** *and then multiplies each vertex by this combined then multiplies each vertex by this combined then multiplies each vertex by this combined matrix. matrix. matrix.* 

## **Geometry of Perspective Transformation**

•*The perspective transformation alters 3D point P into another*  •*The perspective transformation alters 3D point P into another The perspective transformation alters 3D point P into another*  3D point, to prepare it for projection. It is useful to think of it as *causing a warping of 3D space and to see how it warps one causing a warping of 3D space and to see how it warps one causing a warping of 3D space and to see how it warps one <i>shape into another.* 

•*Very importantly, it preserves straightness and flatness, so*  •*Very importantly, it preserves straightness and flatness, so Very importantly, it preserves straightness and flatness, so lines transform into lines, planes into planes, and polygonal lines transform into lines, planes into planes, and polygonal lines transform into lines, planes into planes, and polygonal faces into other polygonal faces. faces into other polygonal faces. faces into other polygonal faces.* 

**•It also preserves in-between-ness, so if point a is inside an** *object, the transformed point will also be inside the object, the transformed point will also be inside the object, the transformed point will also be inside the transformed object. transformed object. transformed object.* 

••**Our choice of a suitable pseudodepth function was guided by function was guided by** the need to preserve these properties.

## **Geometry of Perspective Transformation (2)**

*How does it transform the transform the transform the camera view camera view camera view volume?volume? volume?We must clip We must clip We must clip to this to this to this volume. volume. volume.*

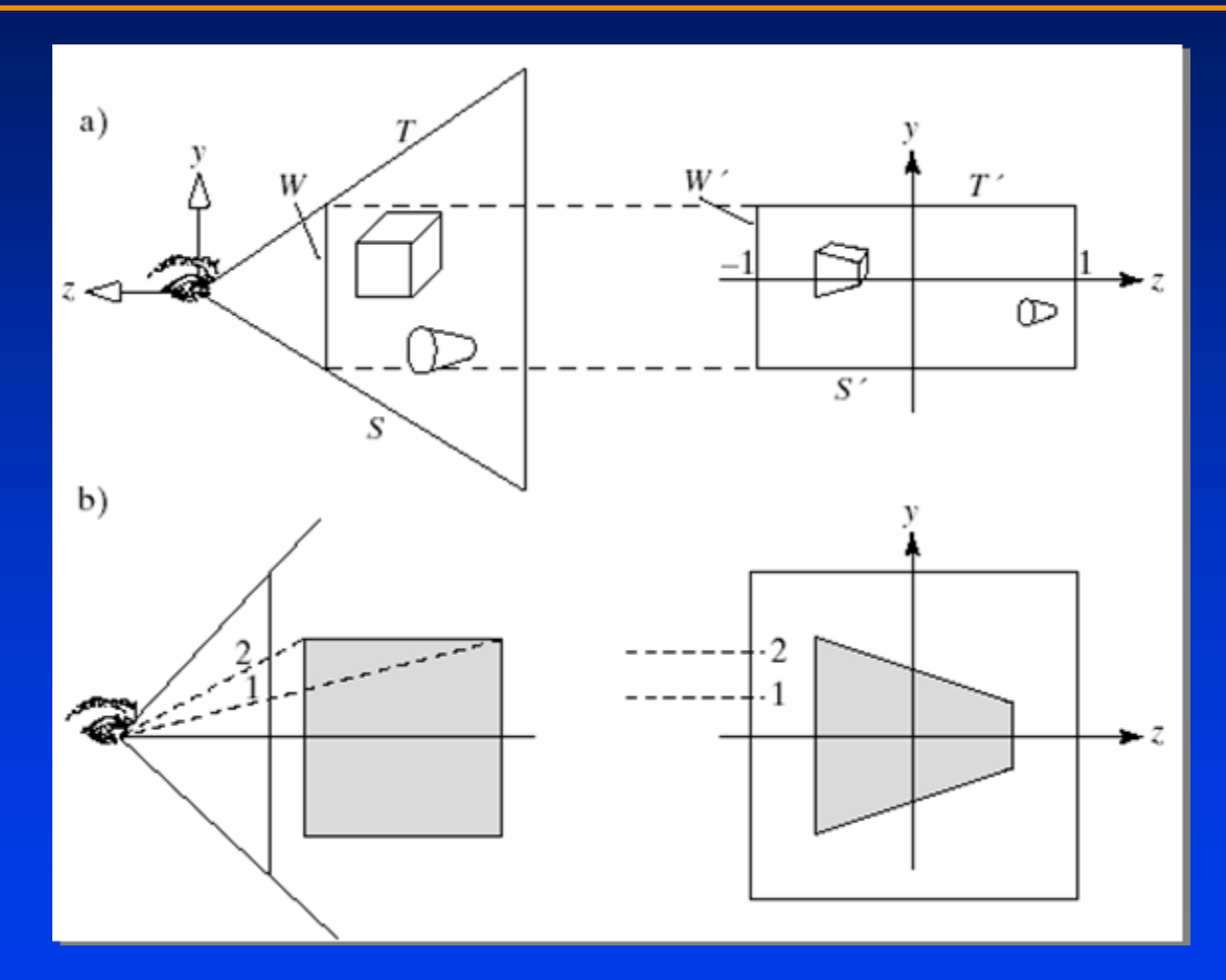

## **Geometry of Perspective Transformation (3)**

•*The near plane*  **W** *at*  **z** *= -* **N** *maps into the plane*  **W** *'* •*The near plane The near plane*  **W** *at*  **z** *= -* **N** *maps into the plane maps into the plane*  **W** at  $\mathbf{z}$  = -1, and the far plane maps to the plane at  $\mathbf{z}$  = *+1. +1. '*

- •*The top wall*  **T** *is tilted into the horizontal plane*  **T** *'* $\cdot$  The top wall  $\mathsf T$  is tilted into the horizontal plane  $\mathsf T$ *so that it is parallel to the z-axis. '*
- •*The bottom wall*  **S** *becomes the horizontal*  **S***', and*  •*The bottom wall The bottom wall*  **S** *becomes the horizontal becomes the horizontal*  **S** *', and the two side walls become parallel to the*  **z***-axis. the two side walls become parallel to the the two side walls become parallel to the*  **z** *-axis.*
- •*The camera's view volume is transformed into a*  •*The camera The camera 's view volume is transformed into a s view volume is transformed into a parallelepiped. parallelepiped. parallelepiped.*

**Geometry of Perspective Transformation (4)**

Lines through the eye map into lines parallel *to the z-axis. to the z to the z-axis.* 

• **Proof:** All points of such a line project to a single point, say (*x*\*, *y*\*), on the viewplane. So all of the points along the line transform to all of the points (*x*, *y*, z) with  $x = x^*$ ,  $y = y^*$ , and z taking on all pseudodepth values between -1 and 1.

## **Geometry of Perspective Transformation (5)**

*Lines perpendicular to Lines perpendicular to Lines perpendicular to the*  **<sup>z</sup>***-axis map to lines the*  **z** *-axis map to lines axis map to lines perpendicular to the*  **z** *- perpendicular to the perpendicular to the*  **z**  *axis. axis.* 

•**• Proof: All points along** such a line have the same *<sup>z</sup>*-coordinate, so same *<sup>z</sup>*-coordinate, so coordinate, so they all map to points with the same pseudodepth value. •

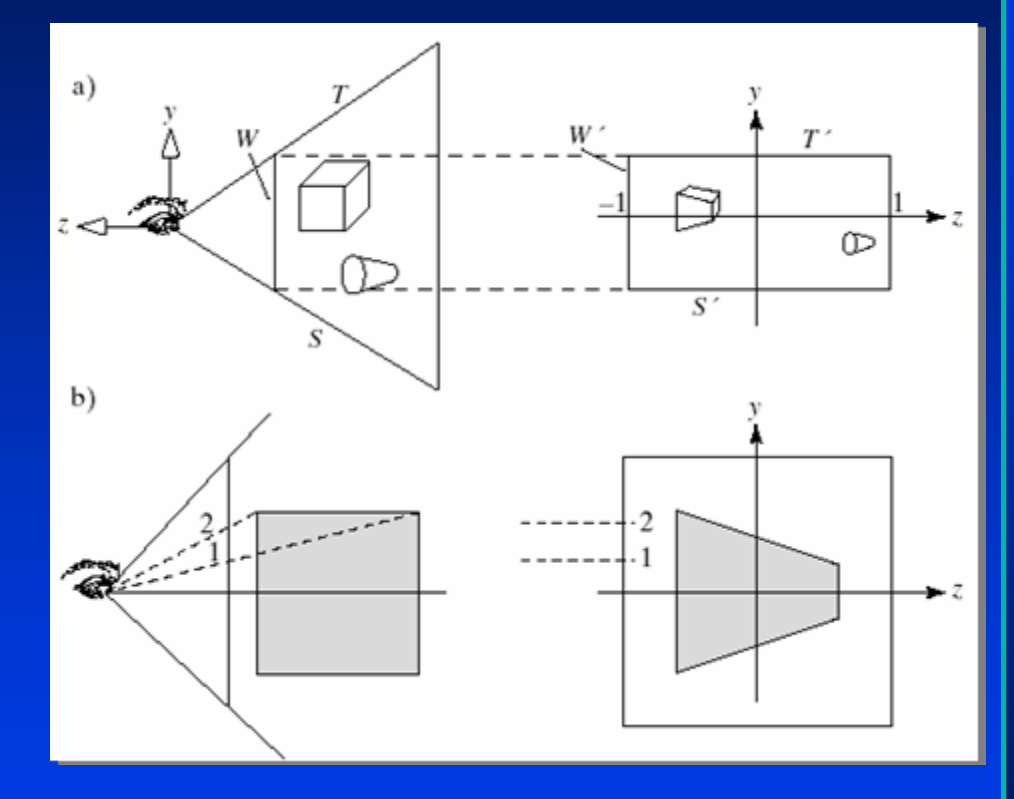

**Geometry of Perspective Transformation (6)**

*The transformation also warps objects into The transformation also warps objects into The transformation also warps objects into new shapes. new shapes. new shapes.* 

**The perspective transformation warps The perspective transformation warps The perspective transformation warps objects so that, when viewed with an objects so that, when viewed with an objects so that, when viewed with an orthographic projection, they appear the same as the original objects do when viewed same as the original objects do when viewed same as the original objects do when viewed with a perspective projection. with a perspective projection. with a perspective projection.**

## **Geometry of Perspective Transformation (7)**

- •*We want to put some numbers on the dimensions*  **•We want to put some numbers on the dimensions<br>of the view volume before and after it is warped.**
- •*Consider the top plane, and suppose it passes through the point (***left***,* **top***, -* **N***) at* **z** *= -* **N***.*  •*Consider the top plane, and suppose it passes Consider the top plane, and suppose it passes through the point through the point (***left***,* **top***, -* **N** *) at*  **z** *= -* **N***.*
- •*It is composed of lines that pass through the eye and through points in the near plane all of which have a*  **y***-coordinate of* **top, so** *it must transform to*  **y** *-coordinate of coordinate of* **top, so top, so** *it must transform to it must transform to the plane*  **y** *<sup>=</sup>***top***. Similarly,the bottom plane the plane the plane transforms to the*  **y** *<sup>=</sup>***bott** *plane; the left plane transforms to the*  **x** *<sup>=</sup>***left** *plane; and the right plane transforms to the*  **x** *<sup>=</sup>***right** *plane.* **x** *<sup>=</sup>***right** *plane.*•**It is composed of lines that pass through the eye<br>and through points in the near plane all of which<br>have a y-coordinate of top, so it must transform to** *the plane y = top. Similarly,the bottom plane transforms to the v = bott plane: the left plan* **transforms to the y = bott plane; the left plane<br>transforms to the x = left plane; and the right plane<br>transforms to the x = right plane.**

## **Geometry of Perspective Transformation (8)**

*We now know the transformed view volume precisely: a*  We now know the transformed view volume precisely: a<br>parallelepiped with dimensions that are related to the camera's *properties in a very simple way. properties in a very simple way. properties in a very simple way.* 

*This is a splendid shape to clip against as we shall see, because its walls are parallel to the coordinate planes, but it would be even better for clipping if its dimensions didn't depend on the particular camera being used.*  **This is a splendid shape to clip against as we shall see,<br>because its walls are parallel to the coordinate planes, but it<br>would be even better for clipping if its dimensions didn't<br>depend on the particular camera being us** 

**OpenGL composes the perspective transformation with** *another mapping that scales and translates this parallelepiped*  another mapping that scales and translates this parallelepiped<br>into the canonical view volume, a cube that extends from -1 to 1 *in each dimension.in each dimension. in each dimension.*

*Because this scales things differently in the*  **x***- and* **y** *- dimensions, it introduces some distortion, but the distortion will be eliminated in the final viewport transformation. will be eliminated in the final viewport transformation. will be eliminated in the final viewport transformation.* Because this scales things differently in the x- and y-<br>dimensions, it introduces some distortion, but the distortion

## **Perspective Projection Matrix used by OpenGL**

⎟ ⎟ ⎟ ⎟ ⎟ ⎟ ⎟ ⎟  $\int$ ⎞ ⎜ ⎜ ⎜ ⎜ ⎜ ⎜ ⎜ ⎜  $\setminus$  $\bigg($ −  $\begin{array}{ccc} -1 & 1 & 0 \\ -1 & 0 & 0 \end{array}$  $-$  2 FN  $-(F + N$ − *bottomtop* top + bottom − *bottomtop* − *leftright*  $right+left$ − *leftright* =*R*00 $(F+N)$   $-2$ 0002 *N* 0 $\rm 0$ 02 *N*  $F-N$  *F*  $-N$ 

#### **Perspective Projection Matrix (2)**

*Recall that gluPerspective(viewAngle, aspect, N, F) Recall that Recall that gluPerspective(viewAngle gluPerspective(viewAngle, aspect, N, F) , aspect, N, F) is usually used instead, as its parameters are more is usually used instead, as its parameters are more is usually used instead, as its parameters are more intuitive.* 

*gluPerspective() sets up the same matrix, after gluPerspective gluPerspective() sets up the same matrix, after sets up the same matrix, after computing values for* **top***,* **bott***, etc. using computing values for computing values for* **top***,* **bott***, etc. using , etc. using* bott = -top, right = top  $^*$  aspect, and left = **right. right.**   $top = N \tan(\frac{N}{100})$   $viewAngle / 2)$  $\pi$ 1802

#### **The Graphics Pipeline in OpenGL**

*model in world coordinates → modelview model in world coordinates model in world coordinates → modelview modelviewmatrix (eye coordinates) →* $\bm{m}$ atrix (eye coordinates)  $\rightarrow$  projection matrix *(canonical view volume coordinates) → (canonical view volume coordinates) (canonical view volume coordinates) clipper → perspective division →* $\boldsymbol{clipper} \rightarrow \boldsymbol{perspective}$  division  $\rightarrow$  viewport *matrix <sup>→</sup>display (screen coordinates) matrix <sup>→</sup>display (screen coordinates) display (screen coordinates)→* $\rightarrow$  projection matrix *→ → perspective division perspective division →* $\rightarrow$  viewport

#### **The Graphics Pipeline in OpenGL (2)**

•Following clipping perspective division is finally done and the 3tuple (x, y, z) is passed through the viewport transformation.

•*The perspective transformation squashes the scene into the*  •*The perspective transformation squashes the scene into the The perspective transformation squashes the scene into the canonical cube. If the aspect ratio of the camera's view volume canonical cube. If the aspect ratio of the camera canonical cube. If the aspect ratio of the camera's view volume s view volume (that is, the aspect ratio of the window on the near plane) is 1.5, (that is, the aspect ratio of the (that is, the aspect ratio of the window on the near plane) is 1 window on the near plane) is 1.5, there is obvious distortion introduced. there is obvious distortion introduced. there is obvious distortion introduced.* 

•*But the viewport transformation can undo this distortion by*  •*But the viewport transformation can undo this distortion by But the viewport transformation can undo this distortion by mapping a square into a viewport of aspect ratio 1.5. We mapping a square into a viewport of aspect ratio 1.5. We mapping a square into a viewport of aspect ratio 1.5. We normally set the aspect ratio of the viewport to be the same as normally set the aspect ratio of normally set the aspect ratio of the viewport to be the same as the viewport to be the same as that of the view volume.that of the view volume. that of the view volume.*

## **Distortion and Its Removal**

*glViewport(x, y, wid, ht) specifies that the glViewport(x glViewport(x, y, wid, ht) specifies that the specifies that the viewport will have lower left corner (x,y) in viewport will have lower left corner ( viewport will have lower left corner (x,y) in screen coordinates and will be wid pixels screen coordinates and will be screen coordinates and will be wid pixels wide and ht pixels high. It thus specifies a wide and ht pixels high. It thus specifies a wide and ht pixels high. It thus specifies a viewport with aspect ratio wid/ht. viewport with aspect ratio viewport with aspect ratio wid/ht.* 

*The viewport transformation also maps The viewport transformation also maps The viewport transformation also maps pseudodepth from the range -1 to 1 into the pseudodepth pseudodepth from the range from the range -1 to 1 into the 1 to 1 into the range 0 to 1. range 0 to 1. range 0 to 1.*

# **Distortion and Its Removal (2)**

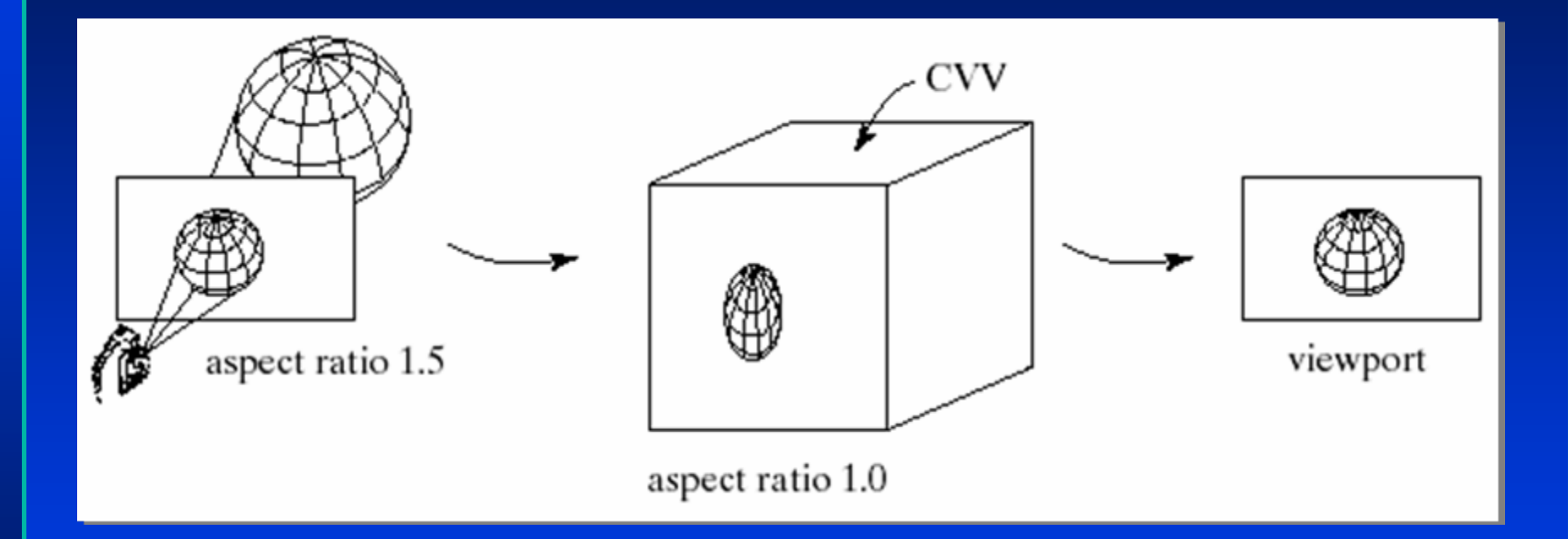

## **Steps in the Pipeline: Each Vertex P Undergoes Operations Below**

- •**P** *is extended to a homogeneous 4-tuple by appending a 1, and this 4-tuple is multiplied by the modelview matrix, producing a 4 tuple giving the position in eye coordinates.* •**P** is extended to a homogeneous 4-tuple by appending a 1, and<br>this 4-tuple is multiplied by the modelview matrix, producing a 4this 4-tuple is multiplied by the modelview matrix, producing a 4-<br>tuple giving the position in eye coordinates.
- •*The point is then multiplied by the projection matrix, producing*  **•The point is then multiplied by the projection matrix, producing<br>a 4-tuple in clip coordinates.**
- •*The edge having this point as an endpoint is clipped.* •*The edge having this point as an endpoint is The edge having this point as an endpoint is clipped clipped.*
- •*Perspective division is performed, returning a 3-tuple.* •*Perspective division Perspective division is performed, returning a 3 is performed, returning a 3-tuple.*

•*The viewport transformation multiplies the 3-tuple by a matrix; the result (***<sup>s</sup> x***,*  **s y***,*  **d** *zalculations. (***s<sub>x</sub>, s<sub>y</sub>, d<sub>y</sub>) is used for drawing and depth the result (s<sub>x</sub>, s<sub>y</sub>) is the point in screen coordina** *yalculations. (S<sub>x</sub>, s<sub>y</sub>) is the point in screen coordinates to be derive to be a line original point at series to be a measure of the depth of the original point displayed; d<sub>z</sub> is a measure of the depth of the original point<br>from the eye of the camera.* **•The viewport transformation multiplies the 3-tuple by a matrix;<br>the result (s<sub>x</sub>, s<sub>y</sub>, d<sub>2</sub>) is used for drawing and depth d <sup>z</sup>***) is used for drawing and depth ) is used for drawing and depth calculations. ( calculations. (***<sup>s</sup> x***,*  **s** *) calculations. (s<sub>x</sub>, s<sub>y</sub>) is the point in screen coordinates to be displayed; d<sub>x</sub> is a measure of the depth of the original point is a measure of the depth of the original point is a measure of the depth of the original point from the eye of the camera. from the eye of the camera.*